#### **Adding Hyperlink plugin package (release 1.0.1)**

12/18/2013 11:40 AM - Juan Lucas Domínguez

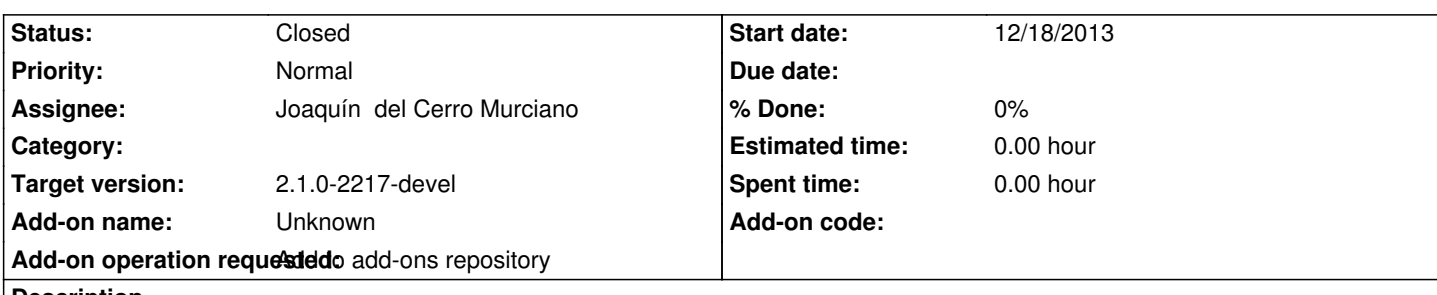

**Description**

URL:

http://devel.gvsig.org/download/projects/gvsig-hyperlink/pool/org.gvsig.hyperlink.app.extension/gvSIG-desktop-2.1.0-org.gvsig.hyperli k.app.extension-1.0.1-2086-testing-all-all-j1\_5.gvspki

# **[History](http://devel.gvsig.org/download/projects/gvsig-hyperlink/pool/org.gvsig.hyperlink.app.extension/gvSIG-desktop-2.1.0-org.gvsig.hyperlink.app.extension-1.0.1-2086-testing-all-all-j1_5.gvspki)**

### **[#1 - 12/18/2013 01:45 PM - Joaquín del Cerro Murciano](http://devel.gvsig.org/download/projects/gvsig-hyperlink/pool/org.gvsig.hyperlink.app.extension/gvSIG-desktop-2.1.0-org.gvsig.hyperlink.app.extension-1.0.1-2086-testing-all-all-j1_5.gvspki)**

*- Status changed from New to Fixed*

### **#2 - 01/13/2014 09:48 AM - Joaquín del Cerro Murciano**

*- Target version set to 2.1.0-2217-devel*

## **#3 - 01/27/2014 01:28 PM - Álvaro Anguix**

*- Status changed from Fixed to Closed*